SAP ABAP table VOIJ\_STAGES {Change Document Structure; Generated by RSSCD000} **VOIJ\_STAGES** ROUTE [CHAR (6)] VSART [CHAR (2)] KNOTA [CHAR (10)] VSTEL [CHAR (4)] LSTEL [CHAR (2)] WERKA [CHAR (4)] LGORTA [CHAR (4)] KUNNA [CHAR (10)] LIFNA [CHAR (10)] KNOTZ [CHAR (10)] VSTEZ [CHAR (4)] LSTEZ [CHAR (2)] WERKZ [CHAR (4)] LGORTZ [CHAR (4)] KUNNZ [CHAR (10)] LIFNZ [CHAR (10)] TDLNR [CHAR (10)] MEDST [UNIT (3)] MEIZT [UNIT (3)] **KNA1** MANDT [CLNT (3)] KUNNR [CHAR (10)] VOIJ\_STAGES-KUNNA = KNA1-KUNNR  $0.N$  $0..\mathbf{N}^{\prime}.\mathbf{N}^{\prime}..\mathbf{N}^{\prime}$ ..N $\beta..\mathbf{N}$ VOIJ STAGES-KUNNZ = KNA1-KUNNR  $_{\rm 0.7}$ **KNVA** MANDT [CLNT (3)] KUNNR [CHAR (10)] ABLAD [CHAR (25)] VOIJ\_STAGES-KUNABLA = KNVA-ABLAD  $0.\overline{N}$  $VOIJ\_STAGES-KUNABLEZ = KNVA-ABLAD - 0.1N$ **LFA1** MANDT [CLNT (3)] LIFNR [CHAR (10)] VOIJ\_STAGES-LIFNA = LFA1-LIFNR  $0.\overline{N}$  $0..{\rm N}$ VOIJ\_STAGES-LIFNZ = LFA1-LIFNR  $\frac{0..N}{0..N}$  $0.N$ VOIJ\_STAGES-TDLNR = LFA1-LIFNR  $0-.N$ 0..N **T001L** MANDT [CLNT (3)] WERKS [CHAR (4)] LGORT [CHAR (4)] VOIJ\_STAGES-LGORTA = T001L-LGORT  $\bar{\bm{0}}$  .  $\bar{\bm{\mathrm{N}}}$  $0.N$ VOIJ STAGES-LGORTZ = T001L-LGORT  $_{-0..N}$  $\hat{0}$ ..N **T001W** MANDT [CLNT (3)] WERKS [CHAR (4)] VOIJ\_STAGES-WERKA = T001W-WERKS  $0.\overline{N}$  $\hat{0}$ ..N VOIJ\_STAGES-WERKZ =  $T001$ W-WERKS  $_{\rm c}$   $_{\rm e}$   $_{\rm c}$ .N  $\overline{0}$ ..N **T006** MANDT [CLNT (3)] MSEHI [UNIT (3)] VOIJ\_STAGES-MEDST = T006-MSEHI  $0.\overline{N}$  -  $\overline{O} = 0.79$  -  $\overline{O} = 0.79$  -  $\overline{O} = 0.78$  -  $\overline{O} = 0.78$  -  $\overline{O} = 0.7$  -  $\overline{O} = 0.7$  -  $\overline{O} = 0.7$  -  $\overline{O} = 0.7$  -  $\overline{O} = 0.7$  -  $\overline{O} = 0.7$  -  $\overline{O} = 0.7$  -  $\overline{O} = 0.7$  -  $\overline{O} = 0.7$  $0:N$  VOIJ\_STAGES-VEL\_UOM = T006-MSEHI 0. N VOIJ STAGES-VEL UOMT = T006-MSEHI  $\bigcup$  **T173**  $0.5N - 0.5N$ MANDT [CLNT (3)] VOIJ\_STAGES-VSART = T173-VSART  $\begin{array}{c} 0.7 \ 0.7 \end{array}$   $\begin{array}{c} \boxed{\text{VSART}} \end{array}$  [CHAR (2)]  $0N$ **T683** 0..N

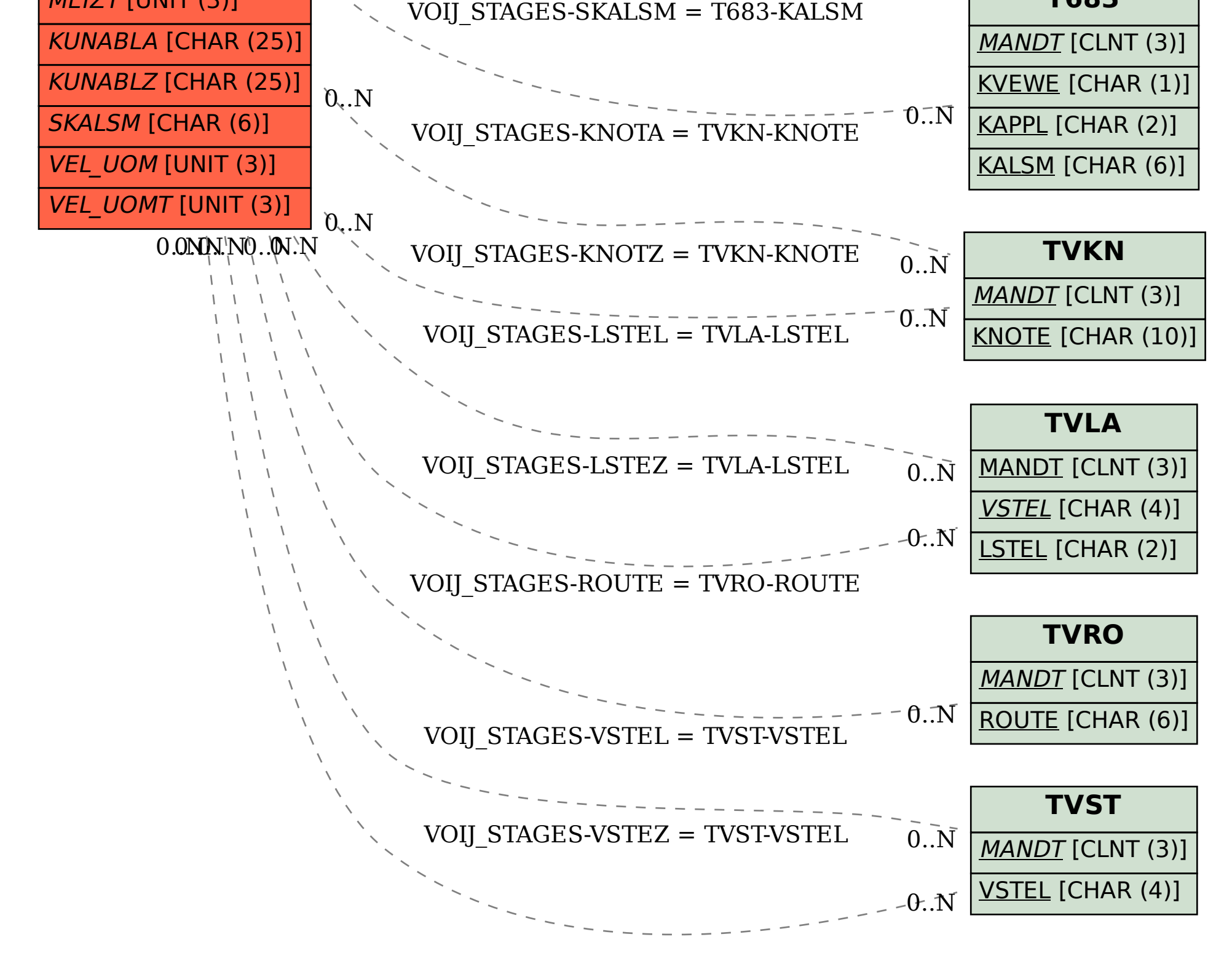